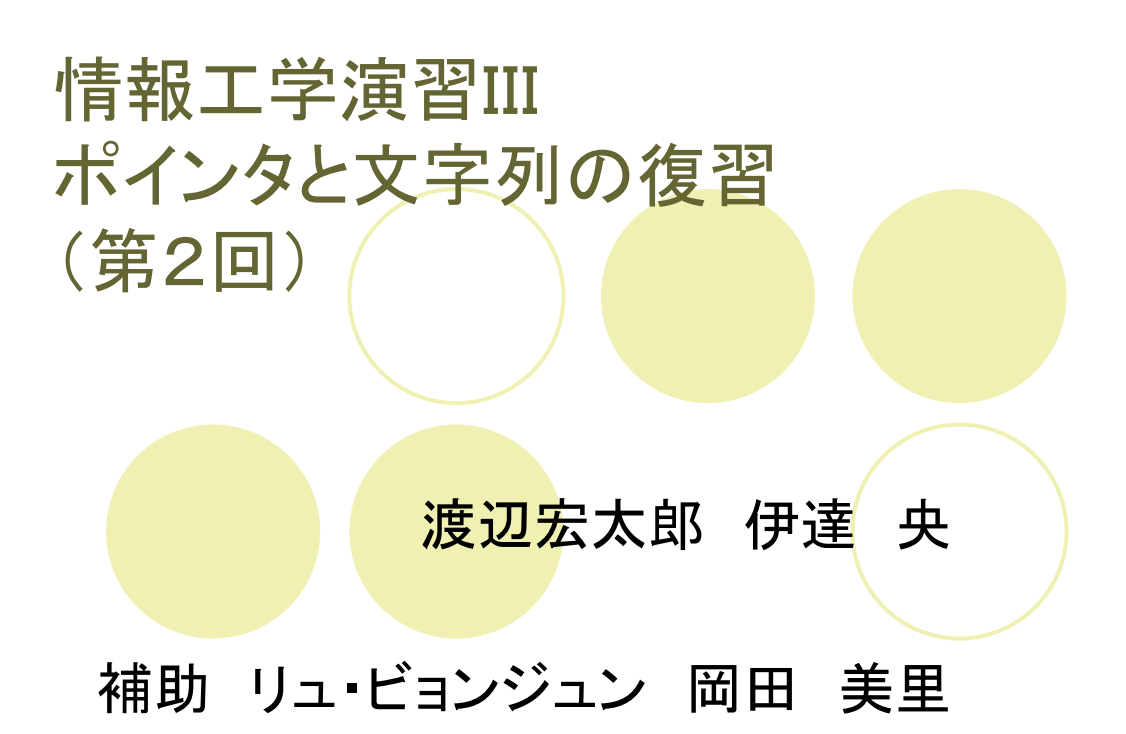

コンピュータは何らかのデータをメモリ上に置くことで処理を行います、例えば, CASLでレジスタ内の データをメモリ上に格納するときは

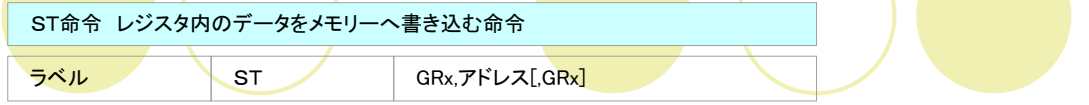

などとするのでした. 覚えているかな?しかし、あつかうデータが大量になってくると1000番地とか2000番地と いった生のアドレスを覚えることは不便となります。そこで、

一変数 aは1000番地のことを表すようにしようー

というルールが考えられました.

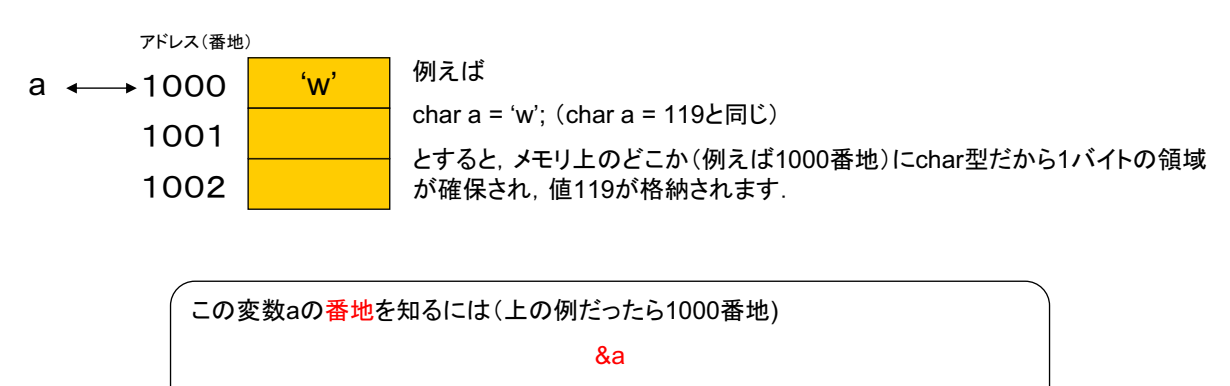

としました.

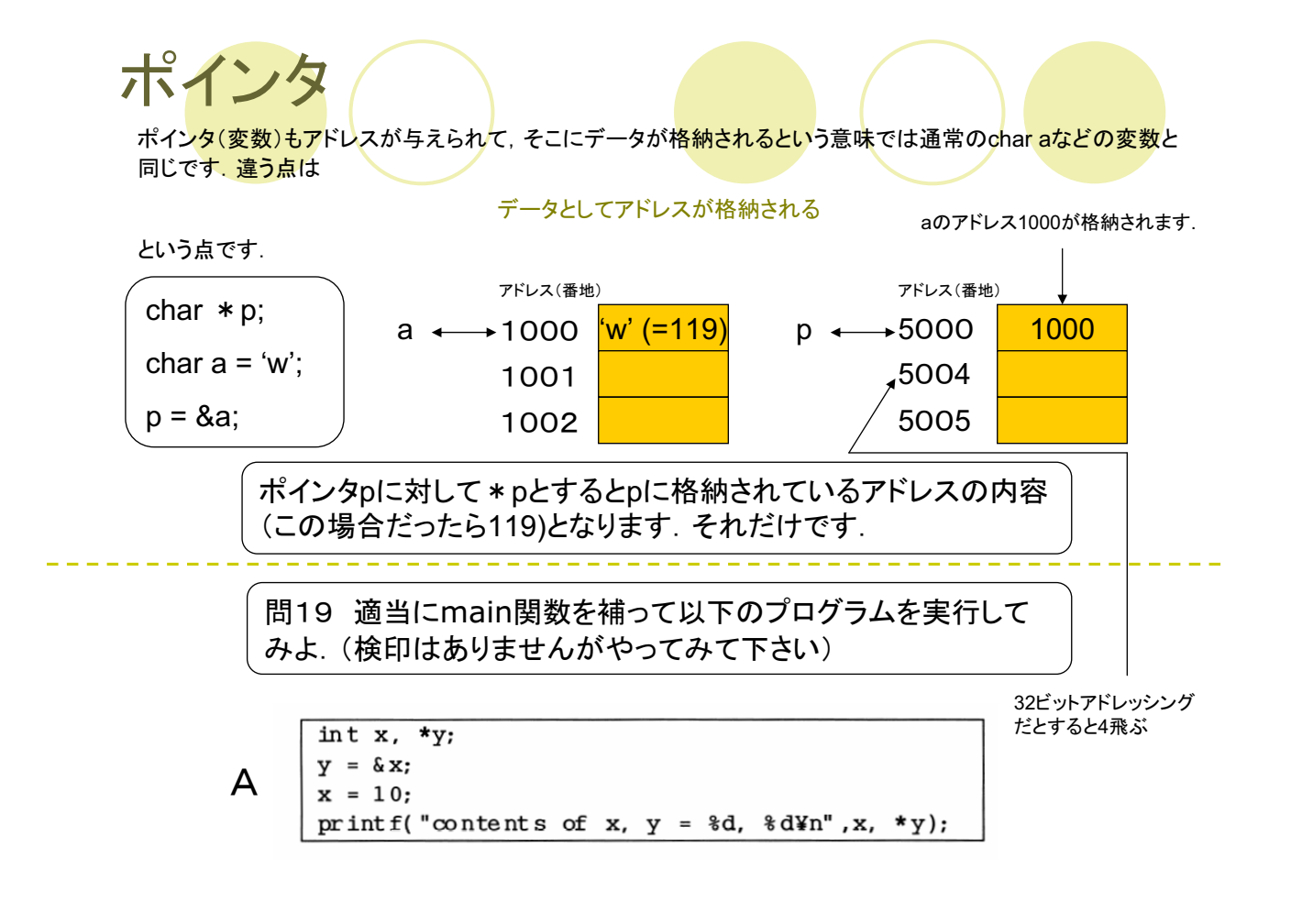

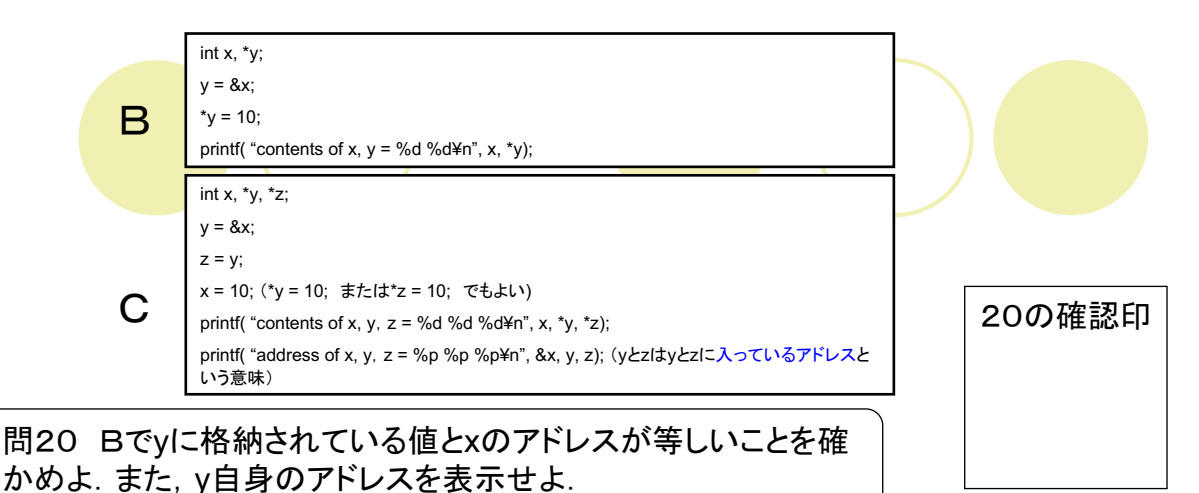

問21 以下のプログラムを実行してみよ. (検印はありませんが

やってみて下さい)

```
int x, *y, **z;
z = \&y;y = \&x;x = 10; (または *y = 10; または **z = 10; どれでもよい)
printf("contents of x, y, z = d, d, dd m", x, *y, **z);
```
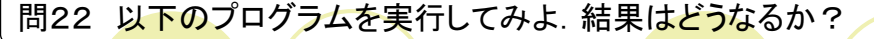

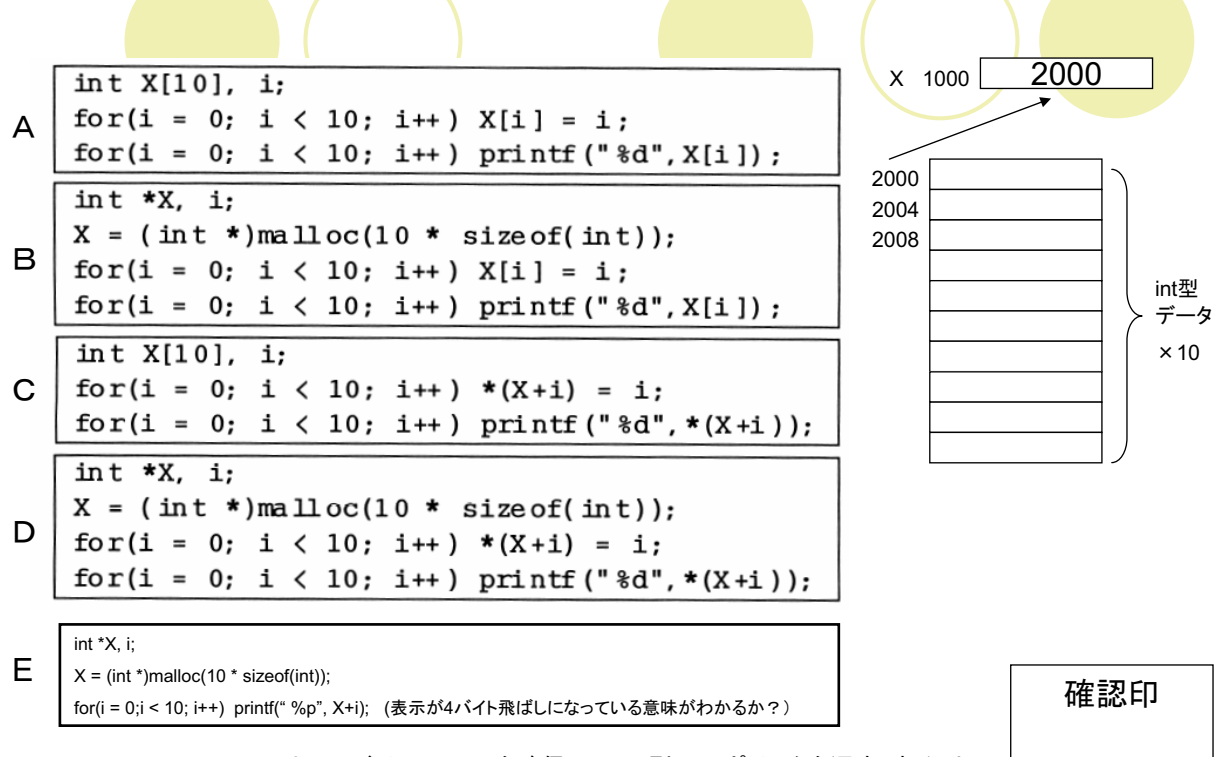

void \*malloc(size t size)はsizeバイトのメモリを確保し、void型へのポインタを返す. わかり にくければ、確保したメモリ上の領域の先頭アドレスを返すと思ってもよい.

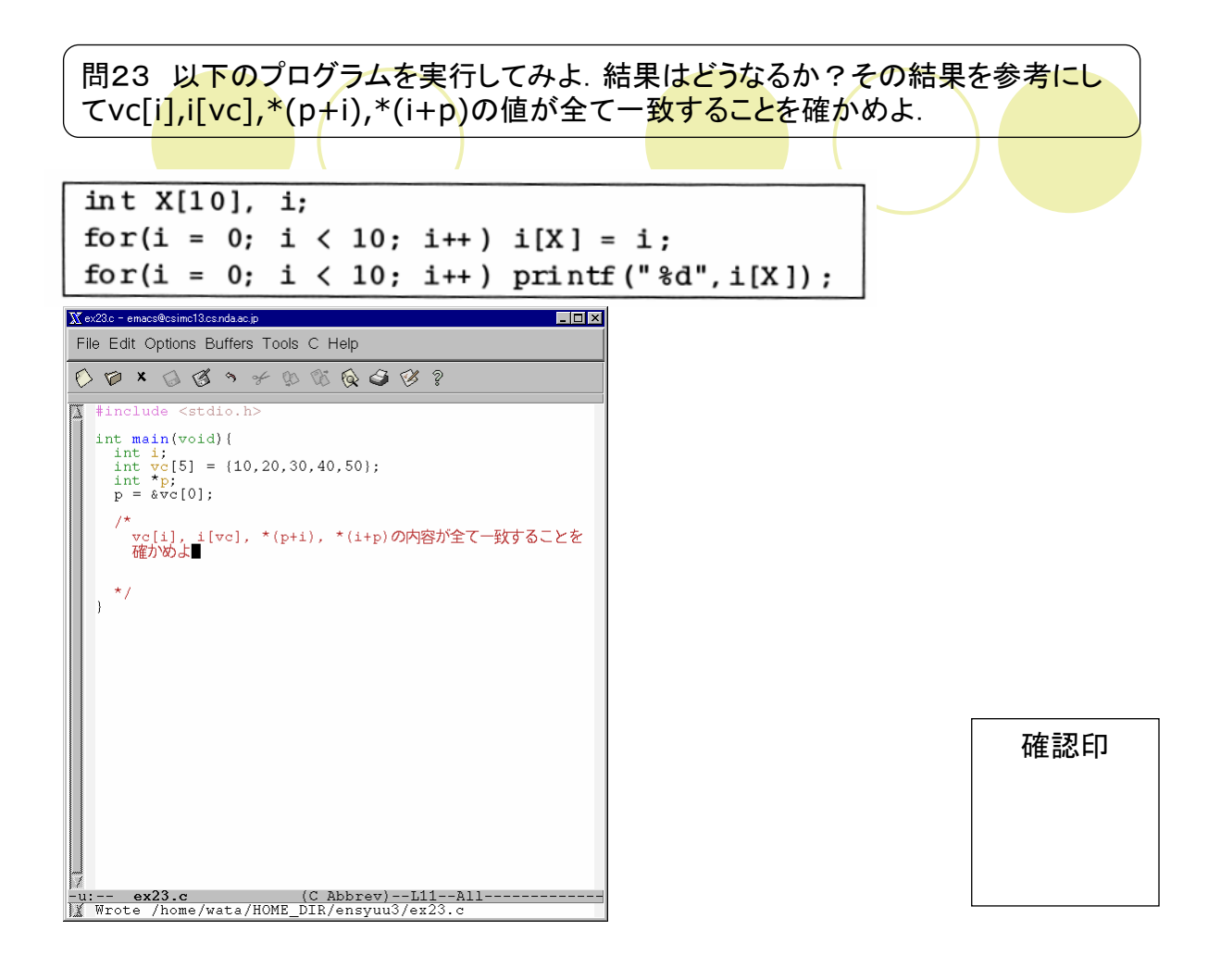

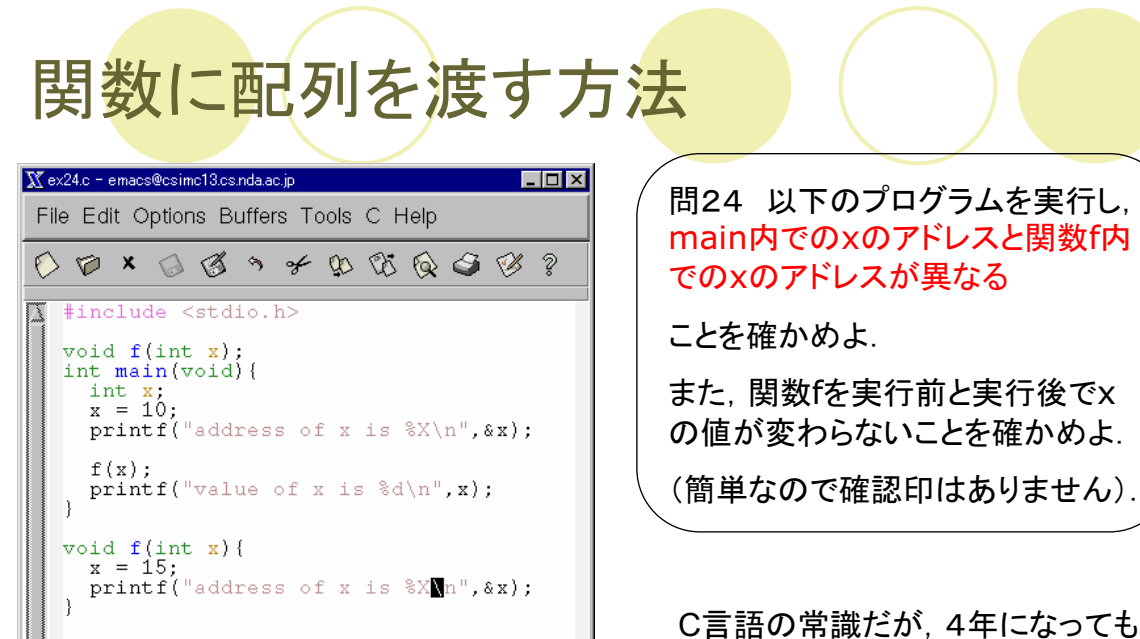

:-- ex24.c (C Abbrev)--L15--A<br>Wrote /home/wata/HOME\_DIR/ensyuu3/ex24.P

 $\begin{array}{c}\n\overline{-u:-}\\
\overline{y}\overline{w} \\
\overline{y}\overline{c}\n\end{array}$ 

間違って覚えている人が必ずいる.

漫然と打ち込むのではなく、勉強し ているという意識を高めよう.

問25 問24で関数fをvoid f(int \*x)に変更し、main内でf(&x)としてxのアドレスを 渡すよ<mark>うに変更し</mark>たとき、xの値が15に書き換わることを確かめよ、また、関数f内でポイ ンタxの指すアドレスがmain内のxのアドレスと同じであることを確かめよ. さらに. 関数 f内でscanfによってポインタxの指すアドレスに15を代入するように変更してみよ.

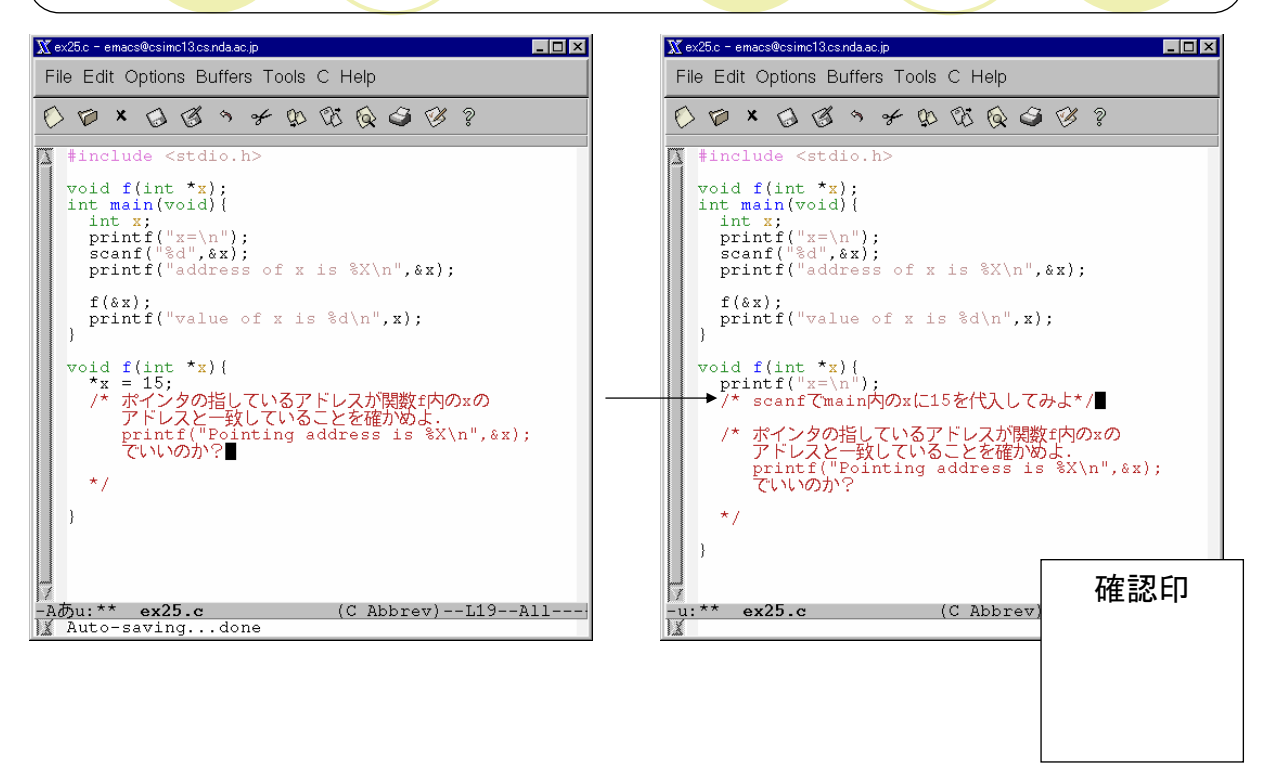

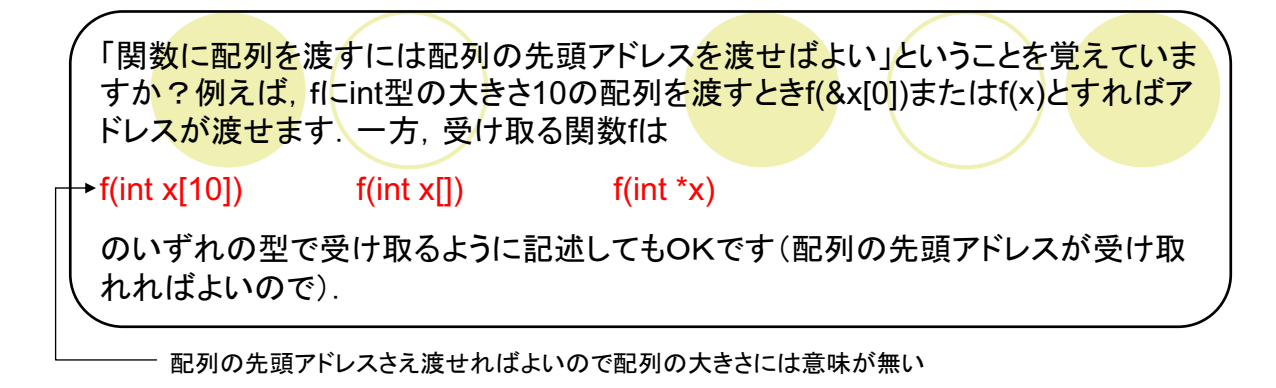

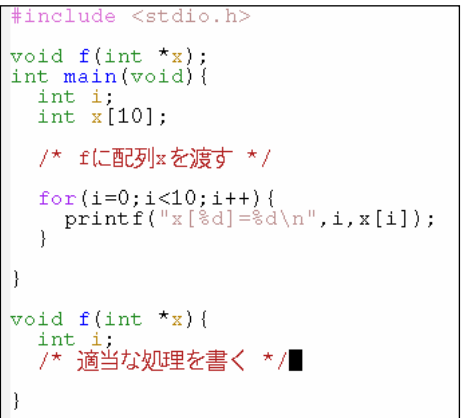

問26 左のプログラムで関数f内 でmain内の配列x[0]~x[9]に0 ~9を代入するようにしてみよ.

確認印

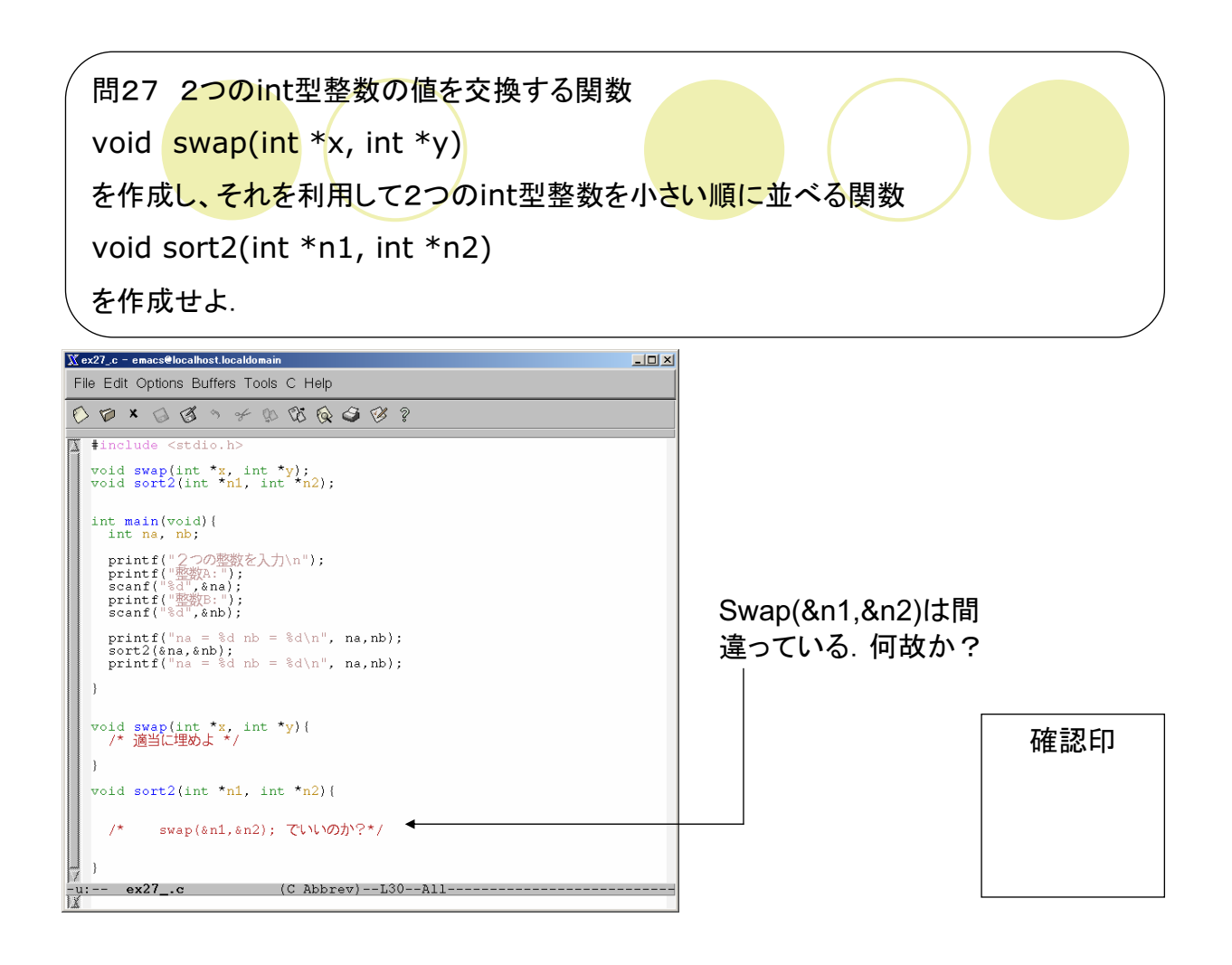

問28 ファイルから1文字ずつ読み込んで数字文字の出現回数を受け取った配列に 記憶する関数void count n(int \*cnt)を作成せよ. 数字の文字出現数は\*を並べた グラフ<mark>で表示する</mark>. ファイルは「情報工学演習I<mark>II」のページ</mark>のdata.txtを利<mark>用すること.</mark>

結果が以下のようになればOKです。

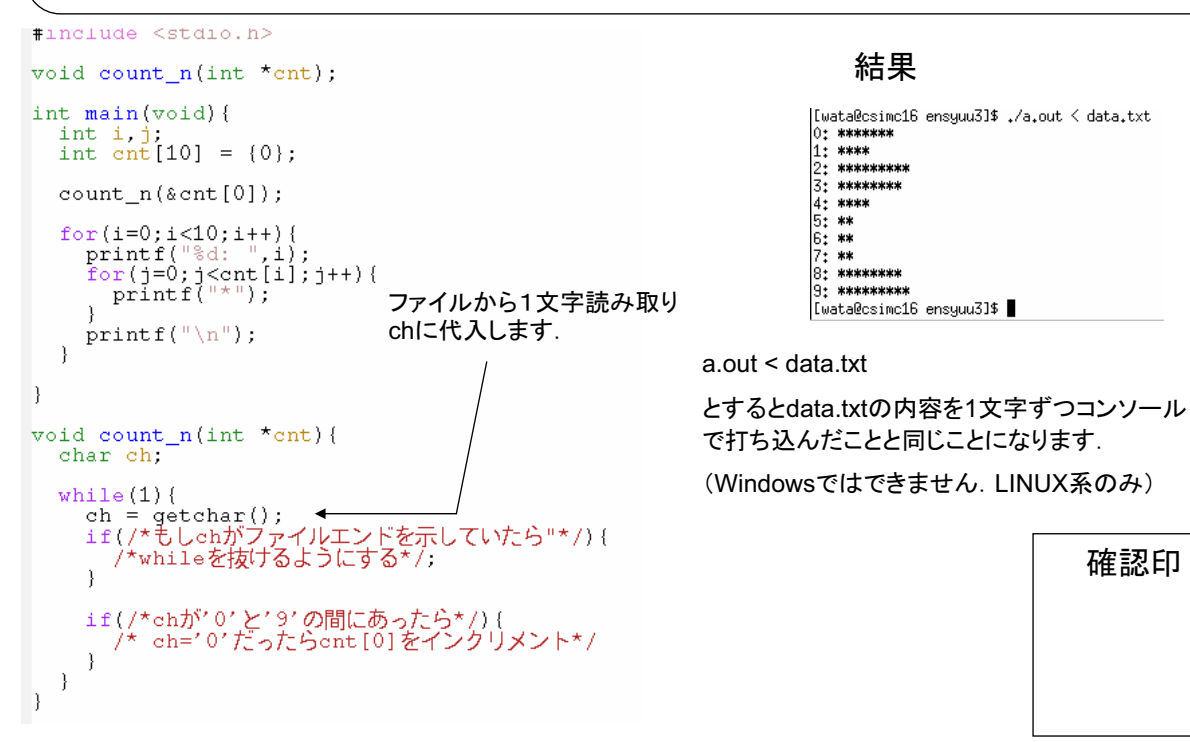

問29 文<mark>字列を</mark>後ろから逆に表示する関数(A<mark>BCと受</mark>け取ったらCBAと表示する関 数voi<mark>d r\_string(c</mark>har \*str<mark>)を作成せよ. 文字列の長さ</mark>は関数内で判定するものと する.

A. B. C 改行

と入力したら配列string[100]は

 $^{\prime}$ C

 $\Omega$ 

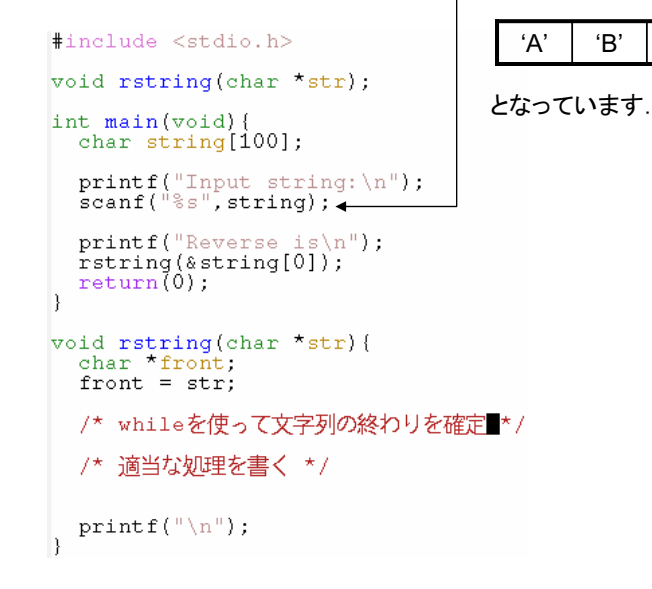

確認印

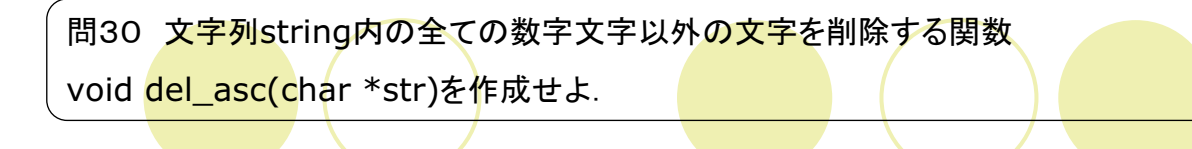

```
#include <stdio.h>
void del_asc(char *str);
int main(void) {
    char string[100];
    printf("Input string: ");<br>scanf("%s",string);
    del\_asc(\&string[0]);\begin{bmatrix} 0 & 0 & 0 \\ 0 & 0 & 1 \end{bmatrix}<br>printf("\\frac{\sigma_{\sigma_{\sigma_{\sigma_{\sigma_{\sigma_{\sigma_{\sigma_{\sigma_{\sigma_{\sigma_{\sigma_{\sigma_{\sigma_{\sigma_{\sigma_{\sigma_{\sigma_{\sigma_{\sigma_{\sigma_{\sigma
\bar{\rm{b}}void del_asc(char *str){<br>char *ptr;
    char \starptr;<br>ptr = str;
    /* *strが0でない間whileでループ<br>| *strが0~9だったら*ptrに*strの値を代入
     /* *ptrの最後は0にしておく */
\overline{\mathbf{1}}
```
確認印

問31 ~wata/Banner.pl>data2.txtを実行し、適当な文字列を打ち込んでみよ. (~wata/Banner.plの実行結果がdata2.txtに書き込まれる. Windowsではできませ ん)次<mark>ページのよう</mark>に空白の連続した個数. \*の<mark>連続した</mark>個数. 改行を数える関数

void arttoa(char \*str, int \*arr)を完成せよ.

```
#include <stdio.h>
void arttoa (char *str, int *arr);
int main(void){<br>char st[1000];<br>int a[1000]={0};
    char ch;<br>int count=0, i=0;
     while(1) {
         nile(1) {<br>ch = getchar();<br>count++;<br>if(ch == EOF||count>1000) {<br>st[i] = EOF;
              break.
          st[i] = ch:
         \frac{1}{1}\overline{\phantom{a}}i=0 :
    ----,<br>arttoa(&st[0],&a[0]);<br>i = 0;<br>while(a[i]!=-2){
        \begin{array}{c}\n\text{print}(1) := 2/1 \\
\text{print}(1) \cdot \text{d} \quad 0 \\
\text{i++};\n\end{array}\overline{\mathbf{r}}\left\{ \right\}
```

```
~wata/Banner.plの実行例
[wata@csimc16 ensyuu3]$ ./Banner.pl > data2.txt
watanabe<br>Watanabe<br>[wata@csimc16 ensyuu3]$ more data2.txt
                   * **<br>* * *
               *****
```
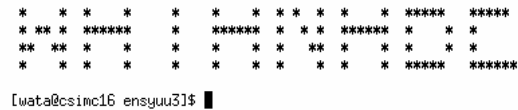

```
プログラムの実行は a.out < data2.txt
で問28と同じです.
```
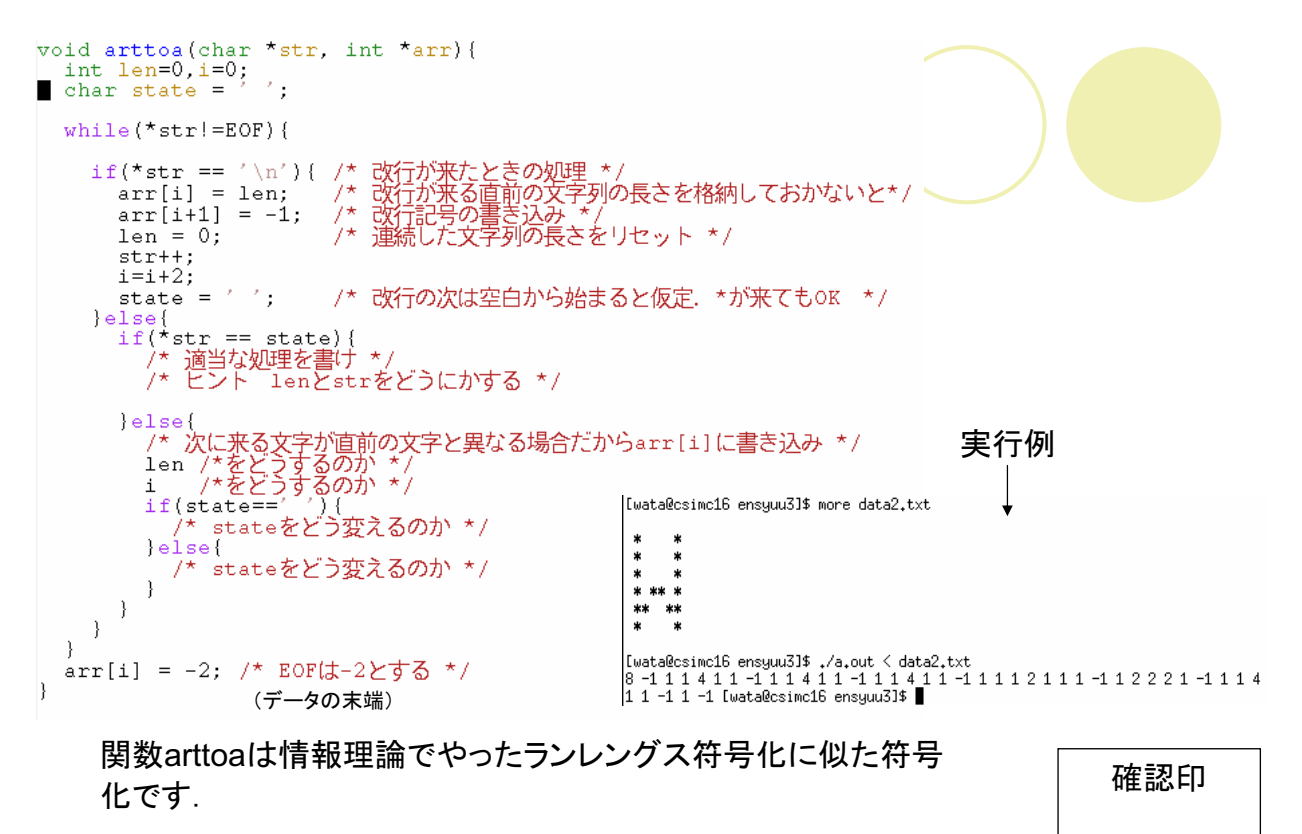

思い出せただろうか?

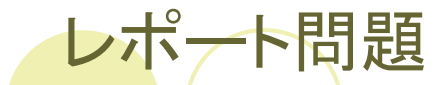

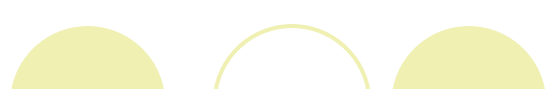

- 問32 2つのint型整数の値を交換する関数 void swap(int  $x$ , int  $y$ ) を作成し、それを利用して3個のint型整数を小さい順に並べる関数 void sort3(int \*n1, int \*n2, int \*n3) を作成せよ.
- 問33 2つのint型整数の値を交換する関数 void swap(int  $x$ , int  $y$ ) を作成し、それを利用してN個のint型整数を小さい順に並べる関数 void sortN(int \*n) を作成せよ. Nはマクロで定義するものとする.
- 問34 ファイルから1文字ずつ読み込んで英大文字または英小文字の出現回数を受け取った配列に記 憶する関数void countc n(int \*cnt)を作成せよ. ただし大文字のAと小文字のaなどの区別はしない. 文 字出現数は\*を並べたグラフで表示する. ファイルは「情報工学演習III」のページのdata.txtを利用するこ Ł.
- 問35 文字列string内の全ての数字文字を削除する関数 void del digit(char \*str)を作成せよ.
- 問36 文字列を整数列に変換する関数 int \*atoi(char \*str)を作成せよ.

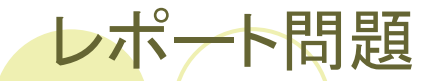

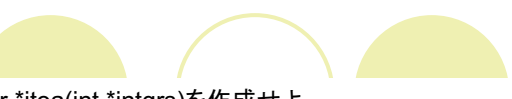

- 問37 整数の配列intgrsを文字列に変換する関数 char \*itoa(int \*intgrs)を作成せよ.
- 問38 問31で符号化した文字列を復号化する関数 void atoart(char \*str, int \*arr) を作成せよ.

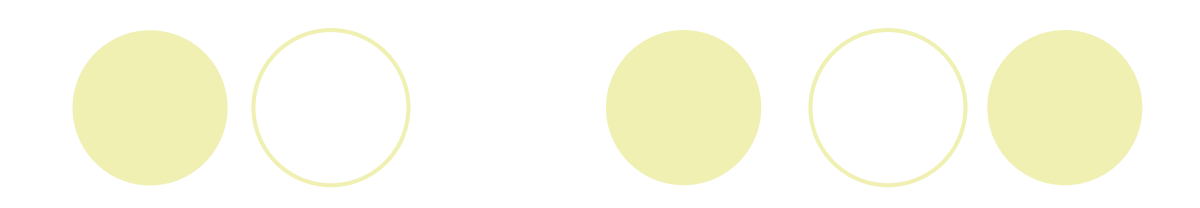